# **III JORNADES CIENTÍFIOUES**

La violència sobre les dones en l'àmbit de la Comunitat Valenciana: la lluita contra la violència sexual des d'un prisma multidisciplinari

Places limitades · Necessària inscripció

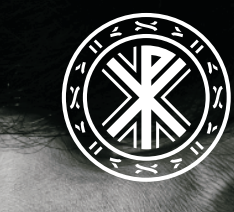

Universidad Católica de Valencia San Vicente Mártir

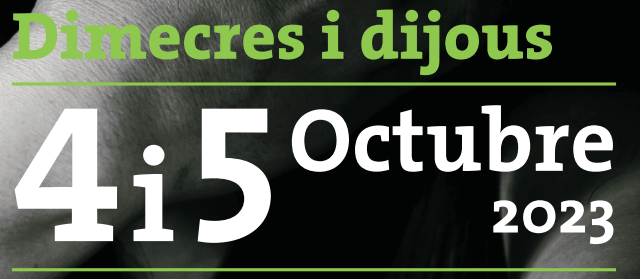

Sala d'Actes Seu de Sant Joan i Sant Vicent C/Jorge Juan, 18. 46004 Valencia

> Inscripció pres<u>encial</u>

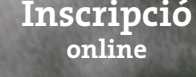

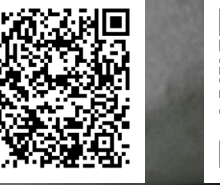

ucv.es

## Programa

### **DIMECRES, 4 D'OCTUBRE**

16:00-16:30. Inauguració institucional de les Jornades.

16:30-17:00. Conferència: "Competència de l'administració de la Generalitat Valenciana en les polítiques dirigides a erradicar la violència sexual". D.ª M.ª Belén Pulgar Gutiérrez. Directora General d'Atenció a les Víctimes. Generalitat Valenciana.

Modera: Dra. Silvia Sempere Faus. Vicedegana del Grau en Criminologia. UCV.

### 17:00-17:15. Pausa.

17:15-18:15. Taula de debat: "La justícia valenciana i la violència sexual". D. Antonio Gastaldi Mateo. Fiscal. Fiscalia Provincial de València; D. Juan Molpeceres Pastor. Advocat especialista en Dret penal i penitenciari. Criminòleg.

Modera: Dra. Cristina Mosquera Ordóñez, Vicedegana del Grau en Dret. Facultat Ciències Jurídiques, Econòmiques i Socials. UCV.

#### 18:15-18:30. Pausa.

### **DIJOUS, 5 D'OCTUBRE**

16:30-17:30. Taula de debat: "Els drets de les víctimes de tracta amb fines d'explotació sexual en la Comunitat Valenciana". Dra. Silvia Sempere Faus. Professora Procés Penal, UCV. D.ª Mónica Gutiérrez Martínez. Advocada especialista en tràfic d'éssers humans, advocada de Villa Teresita.

Modera: Dra. Mª José Salar Sotillos. Coordinadora Grau en Filosofia. Lletres i Humanitats. UCV.

#### 17:30-17:45. Pausa.

17:45-18:45. Taula de debat: "L'administració en la protecció de les víctimes de violència sexual en la Comunitat Valenciana". Dra. Ana Mª Monzó Miralles, Presidenta de la Comisió contra la Violència de Gènere del Departament de Salut València La Fe. Dr. Juan Carlos Vegas Aguilar. Professor Dret Penal. UCV.

Modera: Dra. Diana Marcos Francisco. Directora del Departament de Dret Públic. Facultat Ciències Jurídiques, Econòmiques i Socials. UCV.

18:30-19:30. Taula de debat: "L'actuació policial davant de la violència sexual". D. José Jiménez Cordero. Inspector UFAM. Policía Nacional; D.ª Estefanía F. García Sánchez. Tinent. Jefa del Área de Persones. UOPJ València. Guàrdia Civil; D.ª Cristina González Bellver. Oficial. Grupo GAMA. Policia Local de València.

Modera: Dr. Juan Carlos Vegas Aguilar. Director del Departament de Criminologia. Facultat Ciències Jurídiques, Econòmiques i Socials. UCV.

#### 18:45-19:00. Pausa.

19:00-19:45. Conferència: "Les dones prostituïdes com a víctimes del crim". Dr. Vicente Garrido Genovés. Catedràtic d'Educació (Criminologia). Universitat de València.

**Modera: Dra. Silvia Sempere Faus.** Vicedegana del Grau en Criminologia. Facultat de Ciències Jurídiques, Econòmiques i Socials. UCV.

19:45-20:15. Clausura institucional.

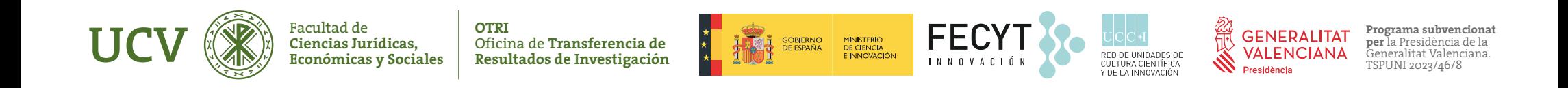